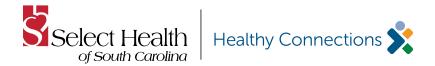

## Provider Refund Claim Form

In an effort to reduce the administrative burden on our providers, we have streamlined our refund process. Please complete this Provider Refund Claim Form in its entirety. The information provided on this form will enable us to credit your account in a timely manner. If your refund contains more than one claim, please complete the attached form or attach your own file. Thank you for your cooperation.

To return overpaid funds with a check, this form and the refund check should be mailed to:

To have payment recouped from future payments, mail the form only to:

Select Health of South Carolina Attn: Claims Repayment Research Unit P.O. Box 7120 London, KY 40742 Select Health of South Carolina Cost Containment Department P.O. Box 7320 London, KY 40742

| Provider Information                                                                                                    |                |                      |                                                    |                                                      |               |  |  |  |  |
|----------------------------------------------------------------------------------------------------|----------------|----------------------|----------------------------------------------------|------------------------------------------------------|---------------|--|--|--|--|
| Date:                                                                                                    | Provider name: |                      |                                                    |                                                      |               |  |  |  |  |
| NPI:                                                                                                    |                |                      | TIN:                                               |                                                      |               |  |  |  |  |
| Provider address:                                                                                                    |                |                      |                                                    |                                                      |               |  |  |  |  |
| Office contact:                                                                                                    |                |                      | Phone number:                                      |                                                      |               |  |  |  |  |
| Member Information                                                                                                    |                | ,                    |                                                    |                                                      |               |  |  |  |  |
| Member Information  Member Name                                                                                          |                | ID Number            | Date of Service                                    | Claim Number                                         | Refund Amount |  |  |  |  |
|                                                                                                    |                |                      |                                                    |                                                      |               |  |  |  |  |
| Please note: If your refund contains more than one claim, please use the attached form (page 2) or attach your own file. |                |                      |                                                    |                                                      |               |  |  |  |  |
|                                                                                                    |                |                      |                                                    |                                                      |               |  |  |  |  |
| Type of Refund  Medical overpayment                                                                                      |                |                      | ☐ Capitation                                       | Capitation                                           |               |  |  |  |  |
| Other:                                                                                                    |                |                      |                                                    |                                                      |               |  |  |  |  |
| Other.                                                                                                    |                |                      |                                                    |                                                      |               |  |  |  |  |
| Reason for Refund                                                                                                    |                |                      |                                                    |                                                      |               |  |  |  |  |
| Other insurance. (Attach                                                                                                 | primary Ex     | planation of Benefit | s.) 🗌 Subrogatio                                   | Subrogation                                          |               |  |  |  |  |
| ☐ Duplicate payment                                                                                                    |                | ☐ Claim was p        | ☐ Claim was processed under the incorrect provider |                                                      |               |  |  |  |  |
| ☐ Incorrect provider cashed check                                                                                        |                |                      | ☐ Not our che                                      | ☐ Not our check                                      |               |  |  |  |  |
| ☐ Billing error                                                                                                    |                |                      | ☐ Contract ch                                      | ☐ Contract change/fee schedule update                |               |  |  |  |  |
| ☐ Eligibility                                                                                                    |                |                      | ☐ Recovery p                                       | ☐ Recovery project. (Please include project letter.) |               |  |  |  |  |
| ☐ Bonus payment                                                                                                    |                |                      | ☐ Return sup                                       | ☐ Return supplies (durable medical equipment)        |               |  |  |  |  |
| Other (Please provide details. Overpayment is not a valid reason.)                                                       |                |                      |                                                    |                                                      |               |  |  |  |  |
|                                                                                                    |                |                      |                                                    |                                                      |               |  |  |  |  |
|                                                                                                    |                |                      |                                                    |                                                      |               |  |  |  |  |

## **Additional claim form**

If your refund contains more than one claim, please complete the attached form or attach your own file

| Member Name | ID<br>Number | Date of<br>Service | Claim Number | Refund<br>Amount | Reason for Refund |
|-------------|--------------|--------------------|--------------|------------------|-------------------|
|             |              |                    |              |                  |                   |
|             |              |                    |              |                  |                   |
|             |              |                    |              |                  |                   |
|             |              |                    |              |                  |                   |
|             |              |                    |              |                  |                   |
|             |              |                    |              |                  |                   |
|             |              |                    |              |                  |                   |
|             |              |                    |              |                  |                   |
|             |              |                    |              |                  |                   |
|             |              |                    |              |                  |                   |
|             |              |                    |              |                  |                   |
|             |              |                    |              |                  |                   |
|             |              |                    |              |                  |                   |
|             |              |                    |              |                  |                   |
|             |              |                    |              |                  |                   |
|             |              |                    |              |                  |                   |
|             |              |                    |              |                  |                   |
|             |              |                    |              |                  |                   |
|             |              |                    |              |                  |                   |

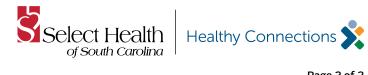